# **Notas sobre la versión**

**Software de programación VNS Modelo 250 Versión 8.1**

**Junio de 2017**

Como líder en dispositivos médicos para la epilepsia, LivaNova® está comprometido a proporcionar a nuestros clientes y a sus pacientes dispositivos seguros y eficaces para el tratamiento de la epilepsia refractaria.

En línea con dicho compromiso, nos complace anunciar el lanzamiento del software de programación VNS Therapy®, modelo 250, versión 8.1. Esta actualización de software representa la continuación de nuestro objetivo de proporcionar una experiencia en programación fiable y de gran calidad. La versión 8.1 aborda diversas funciones de software que son completamente transparentes para el usuario, al tiempo que mejoran la velocidad y fiabilidad del software de programación.

Consulte el Manual de instrucciones de instalación del software del modelo 250, versión 8.1, para obtener instrucciones paso a paso sobre cómo actualizar el software VNS a la versión 8.1 y cómo devolver correctamente la tarjeta FlashCard actual de LivaNova de la versión 8.0. **La actualización del software debe realizarse antes del próximo trabajo preoperatorio o la próxima visita del paciente VNS**. Para obtener más información sobre el proceso de actualización, póngase en contacto con la Asistencia clínica y técnica.

#### **Novedades**

- Valor de umbral de alta impedancia corregido, de 7.000 ohmios a 5.300 ohmios, en los modelos de generador 103, 104 y 105
- Nueva sección en el Manual del médico M250 v8.1 que detalla las instrucciones para la alineación correcta de la pantalla en los ordenadores de mano Dell X5 y X50

## **Problemas resueltos**

- Se han corregido traducciones previas incorrectas de capturas de pantalla en danés, alemán e italiano
- Varias activaciones del imán por línea para un único registro de activación del imán [solo los modelos de generador 100(C), 101, 102 y 102-R]
- Problemas de la interfaz de usuario

 $C_{0344}$ 

**2011**

- Problemas de mensajes de advertencia incoherentes
- Errores ortográficos en algunas pantallas del software

### **Problemas conocidos**

Los siguientes problemas conocidos se muestran por orden de aparición e impacto (consulte la Tabla 1 a continuación):

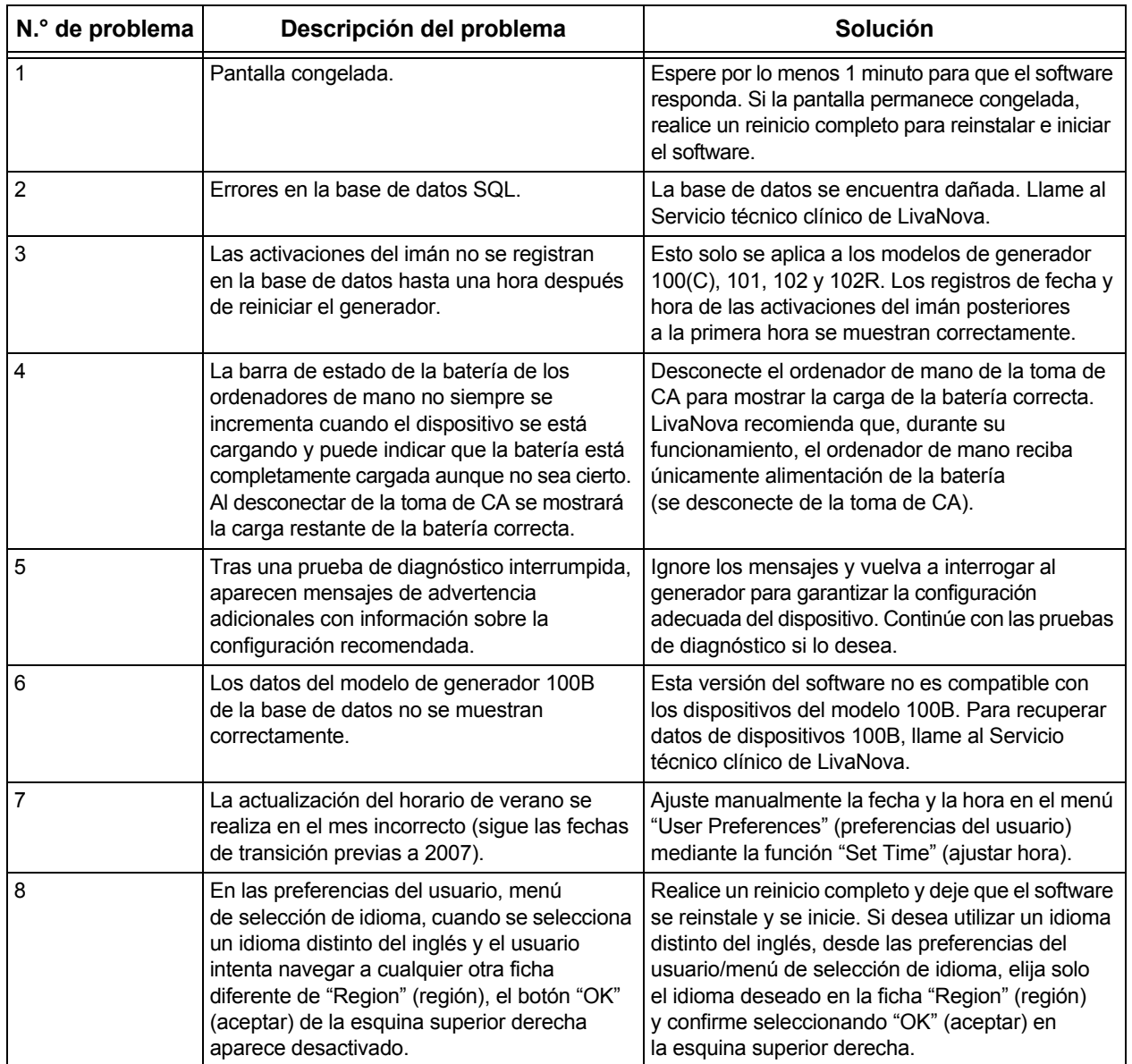

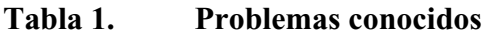

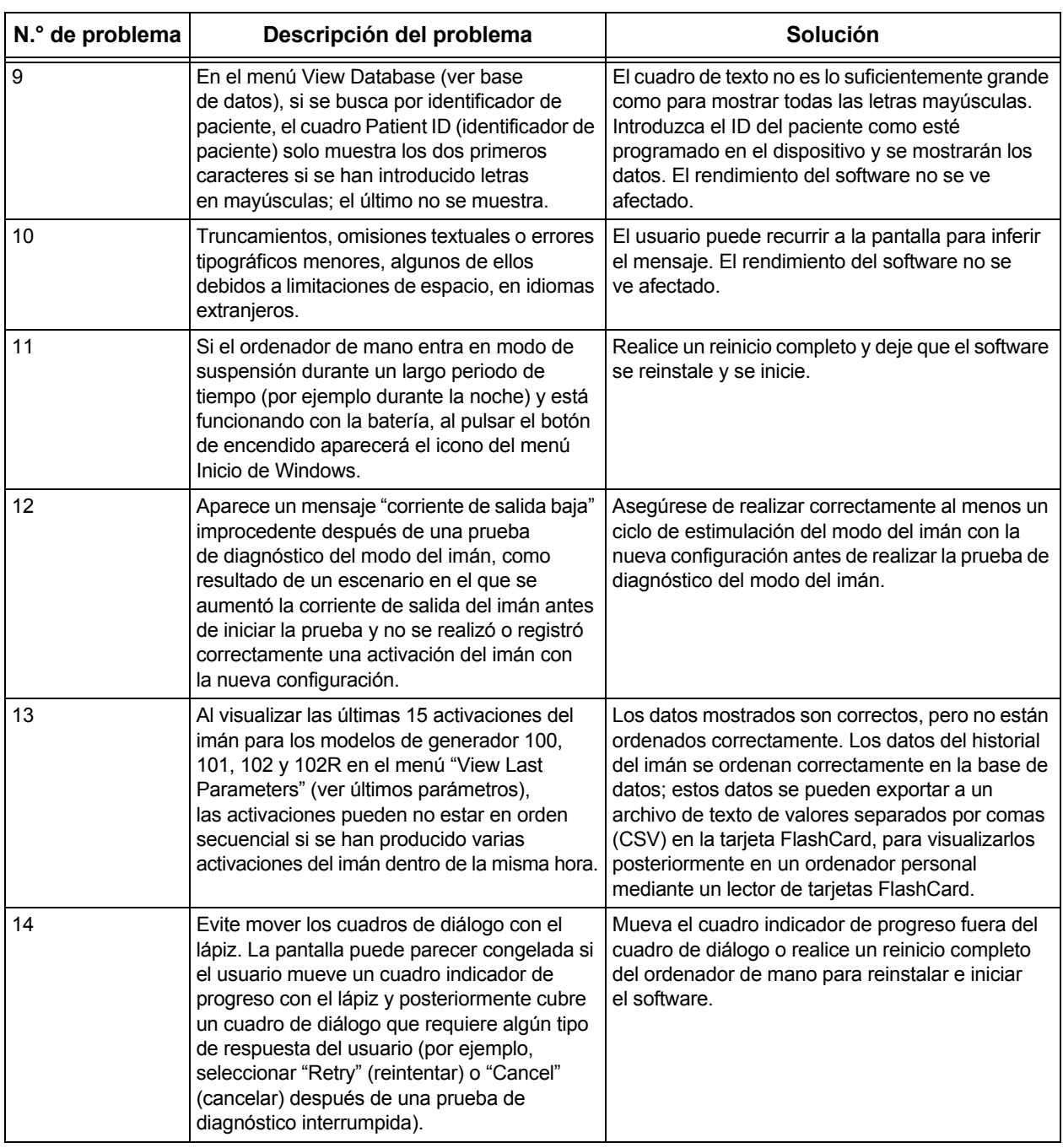

#### **Tabla 1. Problemas conocidos**

**LivaNova Belgium NV** Ikaroslaan 83

**LivaNova USA, Inc.**<br>100 Cyberonics Boulevard<br>Houston, Texas 77058 USA

1930 Zaventem BELGIUM

Telephone: +1 (281) 228-7200 1 (800) 332-1375 (US and Canada) Fax: +1 (281) 218-9332 Telephone: +32 2 720 95 93 Fax: +32 2 720 60 53

For 24-hour support, call: Telephone: 1 (866) 882-8804 (US and Canada) +1 (281) 228-7330 (Worldwide)

Internet: www.livanova.com